## Harnessing the Power of Spreadsheets in Physics

## Tables:

- Use the Correct number of decimal places.
- Each column must have label & units.
- Use the = to harness the power.
- Don't forget parenthesis when harnessing the power.
- Square is done with ^2
- If you want to put  $\pi$  into an equation use pi()
- You must turn in a data table with every graph.
  - Your data table is the background information for your graph.

## Charts: (aka Graphs)

- Use Marked Scatter (only dots, no lines)
- Y vs. X
- Y as a function of X
- Label axis (with units)
- You don't need a legend
- Make changes to graph with "Add Chart Element".

## Trendline Line / Curve: (aka Best Fit Line / Curve)

- Is in "Add Chart Element" Menu
- Chose "Linear" or "Polynomial" of order 2
- Check 2 options:
  - Set intercept = 0
  - Display equation on chart.
- Move the Equation so it can be read

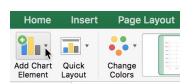

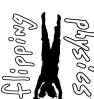

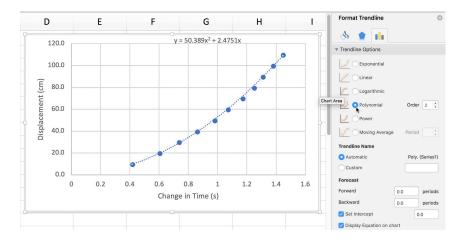

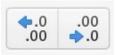

|    | Α      | В                 | C                       |
|----|--------|-------------------|-------------------------|
| 1  | Δt (s) | Displacement (cm) | v <sub>avg</sub> (cm/s) |
| 2  | 0.415  | 10.0              | 24.1                    |
| 3  | 0.602  | 20.0              | 33.2                    |
| 4  | 0.734  | 30.0              | 40.9                    |
| 5  | 0.858  | 40.0              | 46.6                    |
| 6  | 0.978  | 50.0              | 51.1                    |
| 7  | 1.068  | 60.0              | 56.2                    |
| 8  | 1.171  | 70.0              | 59.8                    |
| 9  | 1.248  | 80.0              | 64.1                    |
| 10 | 1.308  | 90.0              | 68.8                    |
| 11 | 1.379  | 100.0             | 72.5                    |
| 12 | 1.446  | 110.0             | 76.1                    |
|    |        |                   |                         |

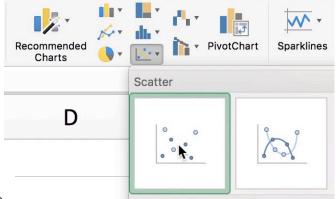

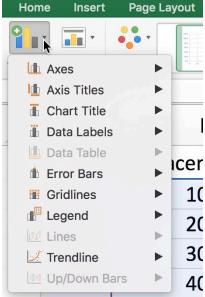